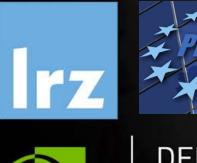

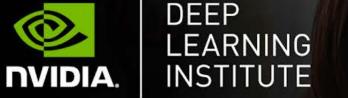

# PRACE Workshop: Deep Learning and GPU programming workshop

7 – 10 September 2020

**IT4INNOVATIONS** 

CENTER

NATIONAL SUPERCOMPUTING

HNTCAL

UNIVERSITY OF OSTRAVA

CSC

#### Overview

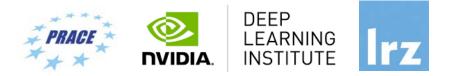

- The workshop is co-organized by LRZ, CSC, IT4Innovations and NVIDIA Deep Learning Institute (DLI) for the Partnership for Advanced Computing in Europe (PRACE).
- NVIDIA Deep Learning Institute (DLI) offers hands-on training for developers, data scientists, and researchers looking to solve challenging problems with deep learning.
- This 4-days workshop offered for the first time online combines lectures about fundamentals of Deep Learning for Multiple Data Types and Multi-GPUs with lectures about Accelerated Computing with OpenACC and CUDA C/C++.
- Learn how to train and deploy a neural network to solve real-world problems, how to generate effective descriptions of content within images and video clips, how to effectively parallelize training of deep neural networks on Multi-GPUs and how to accelerate your applications with OpenACC and CUDA C/C++.
- The lectures are interleaved with many hands-on sessions using Jupyter Notebooks. The exercises will be done on a fully configured GPU-accelerated workstation in the cloud.

# **PRACE** Training

٠

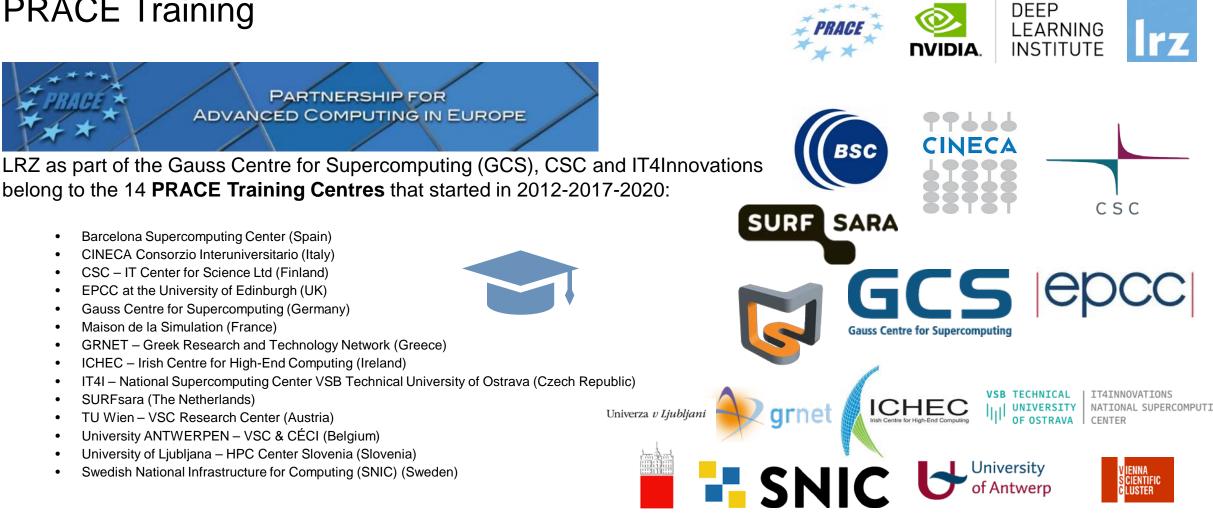

Mission: Serve as European hubs and key drivers of advanced high-quality training for researchers working in the computational sciences.

http://www.training.prace-ri.eu/

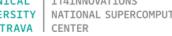

CSC

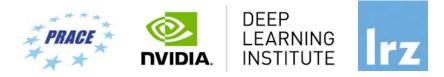

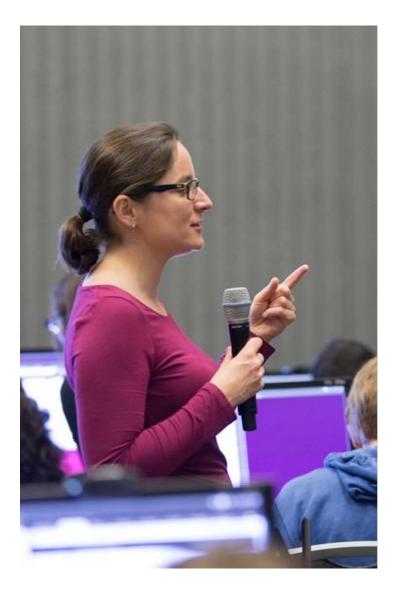

# DEEP LEARNING INSTITUTE

DLI Mission: Help the world to solve the most challenging problems using AI and deep learning

We help developers, data scientists and engineers to get started in architecting, optimizing, and deploying neural networks to solve real-world problems in diverse industries such as autonomous vehicles, healthcare, robotics, media & entertainment and game development.

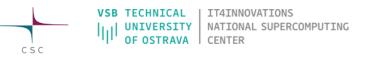

# NVIDIA DEEP LEARNING INSTITUTE

Learn more at www.nvidia.co.uk/dli

#### ONLINE SELF-PACED TRAINING

Deep Learning, Accelerated Computing and Accelerated Data Science courses online

#### TEACHING KITS

- Qualified university educators can download courseware across deep learning, accelerated computing, and robotics.
- Kits include lecture materials, GPU cloud resources, free access to selfpaced DLI courses, and more.

https://developer.nvidia.com/teaching-kits

#### UNIVERSITY AMBASSADOR PROGRAM

 Qualified faculty and researchers can get certified to teach DLI workshops to their students at no cost.

#### GTC 5.-9. OCTOBER 2020

- Free for academia. DLI workshops cost 99 USD.
- www.nvidia.com/gtc
- Use reference code NVMDIERINGER, it provides industry customers 10 USD discount on the conference passes (not applicable to alumni rates or DLIs)

#### Lecturers

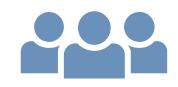

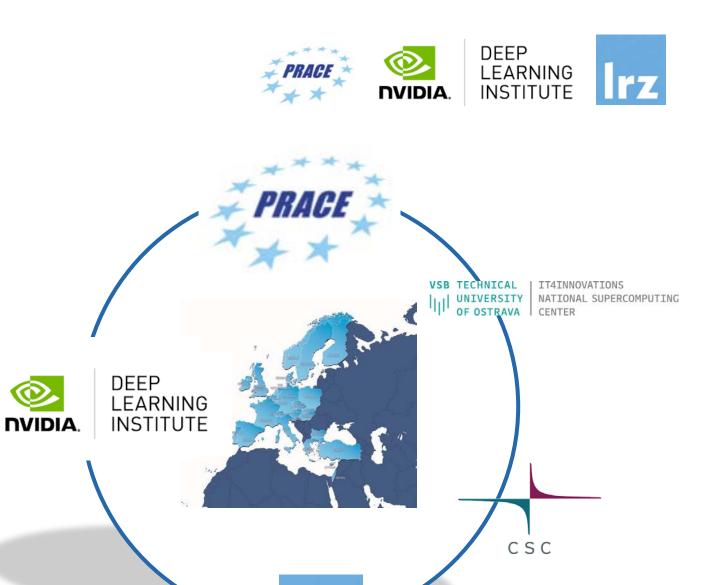

**7SB TECHNICAL** 

CSC

UNIVERSITY

TRAVA

IT4INNOVATIONS

CENTER

NATIONAL SUPERCOMPUTING

• Lecturers:

- Dr. Momme Allalen (LRZ)
- PD Dr. Juan Durillo Barrionuevo (LRZ)
- Dr. Volker Weinberg (LRZ)
- Georg Zitzlsberger (IT4Innovations)

All instructors are NVIDIA certified University Ambassadors.

#### Lecturers

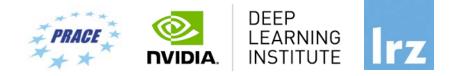

|                                                                      | Lecturer | Assistant |
|----------------------------------------------------------------------|----------|-----------|
| 1st day: Fundamentals of Deep<br>Learning for Multiple Data<br>Types | Juan     | Georg     |
| 2nd day: Fundamentals of<br>Accelerated Computing with<br>OpenACC    | Volker   | Momme     |
| 3rd day: Fundamentals of<br>Accelerated Computing with<br>CUDA C/C++ | Momme    | Volker    |
| 4th day: Fundamentals of Deep<br>Learning for Multi-GPUs             | Georg    | Juan      |

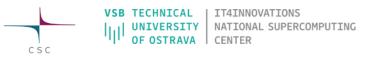

Deep Learning and GPU Programming Workshop | 7 – 10 September 2020

# 1<sup>st</sup> day: Fundamentals of Deep Learning for Multiple Data Types

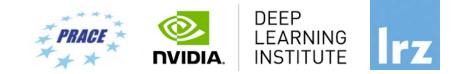

- The 1<sup>st</sup> day explores how convolutional and recurrent neural networks can be combined to generate effective descriptions of content within images and video clips.
- Learn how to train a network using TensorFlow and the Microsoft Common Objects in Context (COCO) dataset to generate captions from images and video by:
  - Implementing deep learning workflows like image segmentation and text generation
  - Comparing and contrasting data types, workflows, and frameworks
  - Combining computer vision and natural language processing
- Upon completion, you'll be able to solve deep learning problems that require multiple types of data inputs.

### 2<sup>nd</sup> day: Fundamentals of Accelerated Computing with OpenACC

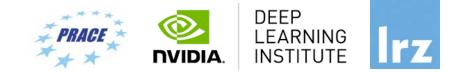

- On the 2<sup>nd</sup> day you learn the basics of OpenACC, a high-level programming language for programming on GPUs. Discover how to accelerate the performance of your applications beyond the limits of CPU-only programming with simple pragmas.
- You'll learn:
  - How to profile and optimize your CPU-only applications to identify hot spots for acceleration
  - How to use OpenACC directives to GPU accelerate your codebase
  - How to optimize data movement between the CPU and GPU accelerator
- Upon completion, you'll be ready to use OpenACC to GPU accelerate CPU-only applications.

## 3<sup>rd</sup> day: Fundamentals of Accelerated Computing with CUDA C/C++

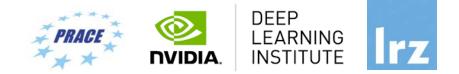

- The CUDA computing platform enables the acceleration of CPU-only applications to run on the world's fastest massively parallel GPUs. On the 3<sup>rd</sup> day you experience C/C++ application acceleration by:
  - Accelerating CPU-only applications to run their latent parallelism on GPUs
  - Utilizing essential CUDA memory management techniques to optimize accelerated applications
  - Exposing accelerated application potential for concurrency and exploiting it with CUDA streams
  - Leveraging command line and visual profiling to guide and check your work
- Upon completion, you'll be able to accelerate and optimize existing C/C++ CPU-only applications using the most essential CUDA tools and techniques. You'll understand an iterative style of CUDA development that will allow you to ship accelerated applications fast.

# 4<sup>th</sup> day: Fundamentals of Deep Learning for Multi-GPUs

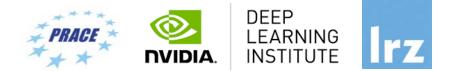

- The computational requirements of deep neural networks used to enable AI applications like selfdriving cars are enormous. A single training cycle can take weeks on a single GPU or even years for larger datasets like those used in self-driving car research. Using multiple GPUs for deep learning can significantly shorten the time required to train lots of data, making solving complex problems with deep learning feasible.
- On the 4<sup>th</sup> day we will teach you how to use multiple GPUs to train neural networks. You'll learn:
  - Approaches to multi-GPUs training
  - Algorithmic and engineering challenges to large-scale training
  - Key techniques used to overcome the challenges mentioned above
- Upon completion, you'll be able to effectively parallelize training of deep neural networks using TensorFlow.

#### Tentative Agenda Day 1: Fundamentals of Deep Learning for Multiple Data Types

- 10:00-10:20 Welcome and Intro
- 10:20-12:00 Introduction to CNNs and Object Segmentation
- 12:00-13:00 Lunch Break
- 13:00-14:20 Word Generation with RNNs
- 14:20-14:30 Coffee Break
- 14:30 Group Picture
- 14:30-15:45 Image Captioning by Combining RNNs and CNNs
- 15:45-16:00 Q&A

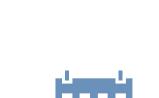

DEEP

LEARNING

INSTITUTE

All times are in EEST=CEST+1!

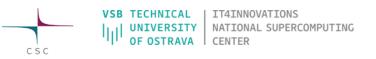

Tentative Agenda Day 2: Fundamentals of Accelerated Computing with OpenACC

10:00-10:15 Intro and Profiling

- 12:00-13:00 Lunch Break
- 13:00-14:20 OpenACC Directives
- 14:20-14:30 Coffee Break
- 14:30-15:45 GPU Programming and Data Management
- 15:45-16:00 Q&A, Final Remarks

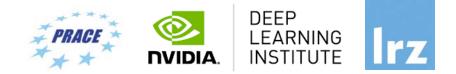

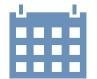

All times are in EEST=CEST+1!

16

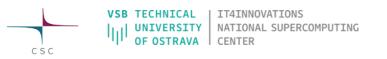

Deep Learning and GPU Programming Workshop | 7 – 10 September 2020

#### Tentative Agenda Day 3: Fundamentals of Accelerated Computing with CUDA C/C++

PRACE ON DEEP LEARNING INSTITUTE

- 10:00-10:15 Introduction CUDA C/C++
- 10:15-12:00 Accelerating Applications with CUDA C/C++
- 12:00-13:00 Lunch Break
- 13:00-14:20 Managing Accelerated Application Memory with CUDA unified memory and nsys

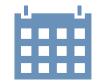

All times are in EEST=CEST+1!

17

#### 14:20-14:30 Coffee Break

- 14:30-15:45 Asynchronous Streaming and Visual Profiling for Accelerated Applications with CUDA C/C++
- 15:45-16:00 Q&A

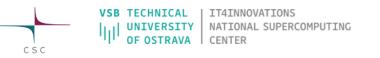

#### Tentative Agenda Day 4: Fundamentals of Deep Learning for Multi-GPUs

10:00-10:15 Intro

10:15-12:00 Stochastic Gradient Descent

12:00-13:00 Lunch Break

- 13:00-14:20 Introduction to Distributed Training
- 14:20-14:30 Coffee Break
- 14:30-15:45 Algorithmic Challenges of Distributed SGD15:45-16:00 Q&A

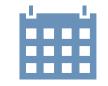

All times are in EEST=CEST+1!

18

 VSB TECHNICAL
 IT4INNOVATIONS

 IIII
 UNIVERSITY
 NATIONAL SUPERCOMPUTING

 OF OSTRAVA
 CENTER

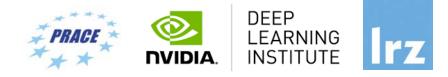

#### Workshop Webpage

- All slides will be made available during the workshop under:
- https://tinyurl.com/dl-gpu-workshop-csc
- Further information on:
  - Agenda
  - Training Setup
  - Documentation
  - ZOOM

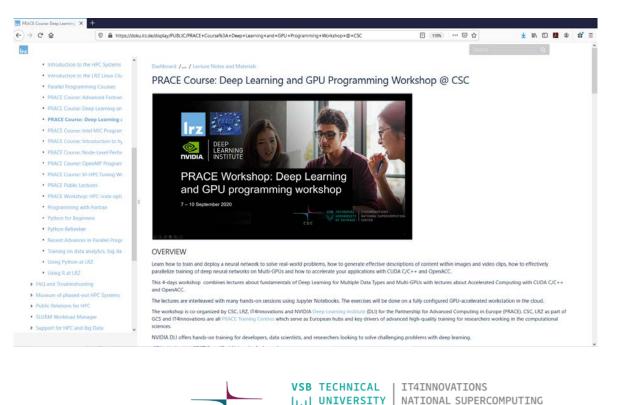

CSC

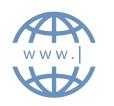

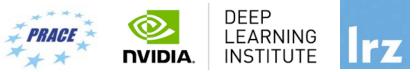

CENTER

# **Training Setup**

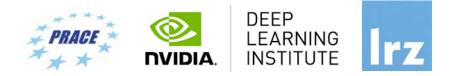

- To get started, follow these steps:
- Create an NVIDIA Developer account at <u>http://courses.nvidia.com/join</u> Select "Log in with my NVIDIA Account" and then "Create Account".
- If you use your own laptop, make sure that WebSockets works for you: Test your Laptop at <u>http://websocketstest.com</u>
  - Under ENVIRONMENT, confirm that "WebSockets" is checked yes.
  - Under WEBSOCKETS (PORT 80]. confirm that "Data Receive", "Send", and "Echo Test" are checked yes.
  - If there are issues with WebSockets, try updating your browser. We recommend Chrome, Firefox, or Safari for an optimal performance.
- Visit <u>http://courses.nvidia.com/dli-event</u> and enter the event code provided by the instructor.
- You're ready to get started.

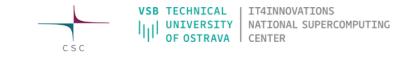

# **ZOOM** Joining the Meeting

Join Zoom Meeting

https://us02web.zoom.us/j/81313420308?pwd=MGIIdDVEOHZ0cFFMd29ZWIdxeVJEZz09

Meeting ID: 813 1342 0308 Passcode: 9wDTcu

If you have any audio problems, you can also join via phone:

Meeting ID: 813 1342 0308 Passcode: 428546 Find your local number: https://us02web.zoom.us/u/kelFzHf9GO

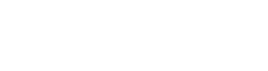

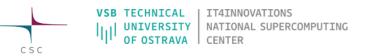

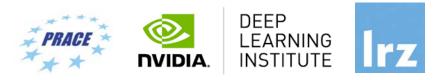

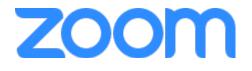

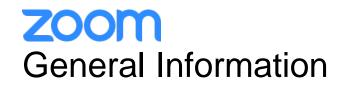

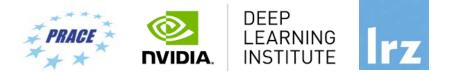

- ZOOM help centre has great resources with help articles and videos for getting started: <u>https://support.zoom.us/hc/en-us</u>.
- This "Getting Started" page is a great resource: <u>https://support.zoom.us/hc/en-us/categories/200101697</u>
- This FAQ has tons of useful info: <u>https://support.zoom.us/hc/en-us/articles/206175806-Frequently-Asked-Questions</u>.
- We strongly encourage you to read some of the basic info relevant to your operating system:
  - Getting Started on Windows and Mac: <u>https://support.zoom.us/hc/en-us/articles/201362033-Getting-Started-on-Windows-and-Mac</u>.
  - Getting Started On Chrome OS: <u>https://support.zoom.us/hc/en-us/articles/213298746-Getting-Started-On-Chrome-OS</u>.
- You may log in via the app or a browser. We recommend downloading the app for the best experience. It may
  take several minutes to download, so if you are using Zoom for the first time, please download the app prior to
  the event, <a href="https://zoom.us/download">https://zoom.us/download</a>, or join the meeting early.
- You may sign up for a free account at <u>zoom.us/signup</u>. Or, you may join a meeting as a guest without a Zoom account.

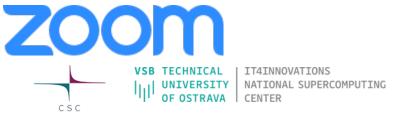

# zoom Speaker View vs. Gallery View, Virtual Background

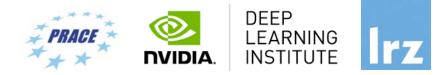

**OF OSTRAVA** 

CSC

CENTER

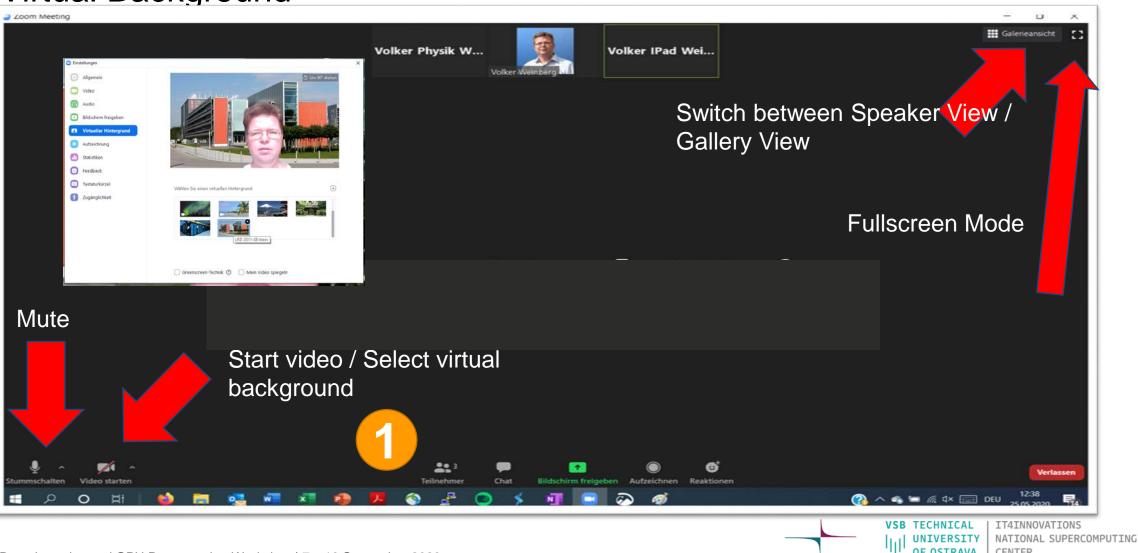

Deep Learning and GPU Programming Workshop | 7 - 10 September 2020

# **ZOOM** Participant List & Give Instant Feedback

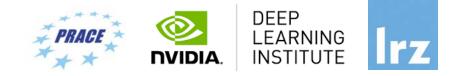

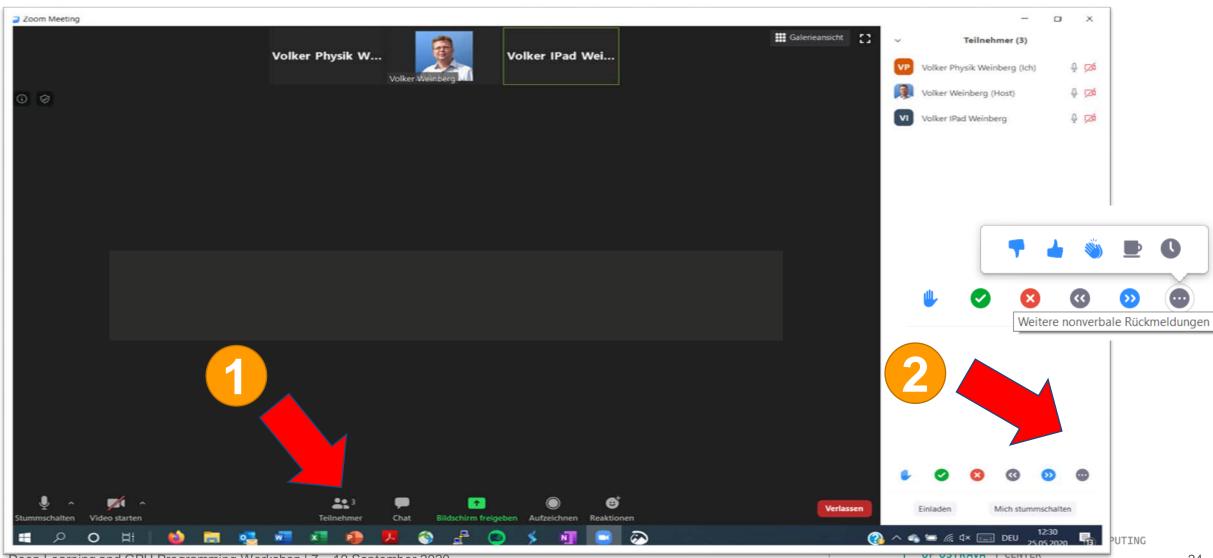

Deep Learning and GPU Programming Workshop | 7 – 10 September 2020

CSC

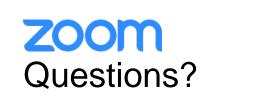

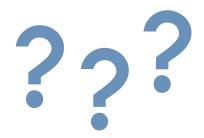

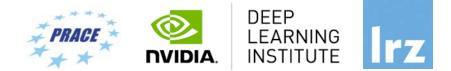

- If you do not mind, please show your video when asking questions.
- Push to Talk:

The Push to Talk feature allows you to remain muted throughout your Zoom meeting and hold down the spacebar when you want to be unmuted and talk.

• Instant Feedback:

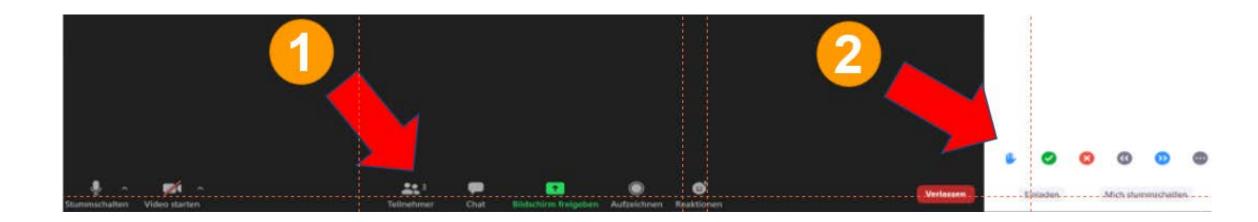

# zoom **Chat and Share Files**

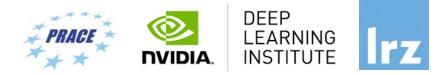

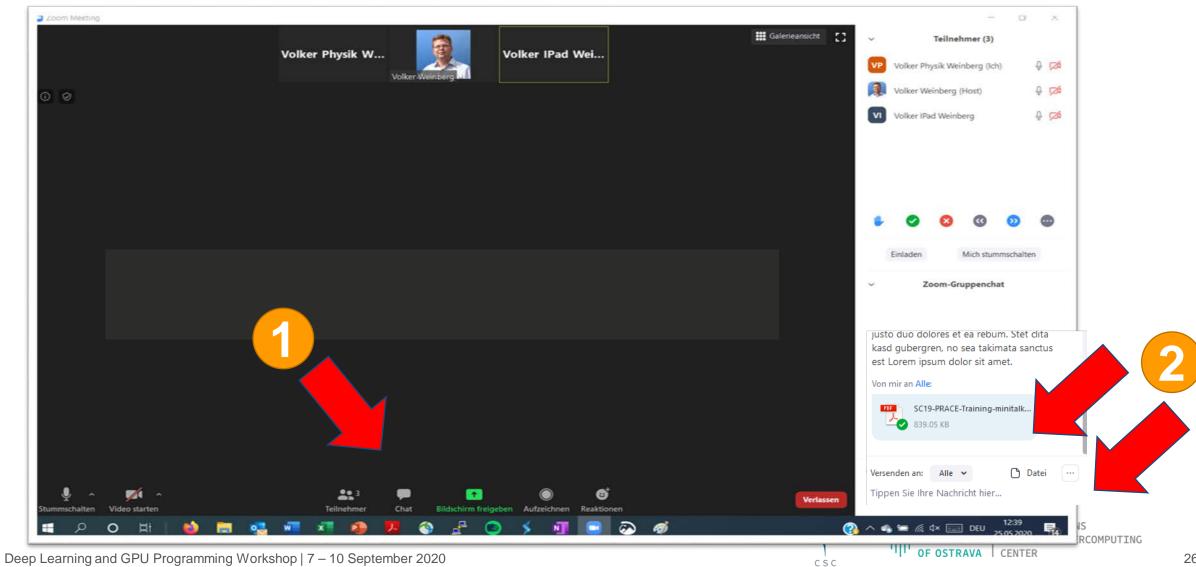

And now ...

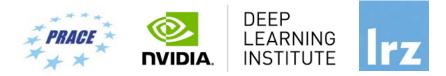

# **Enjoy the workshop!**

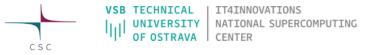

Deep Learning and GPU Programming Workshop | 7 – 10 September 2020